# **Swauth Documentation**

*Release 1.3.1.dev3*

**OpenStack, LLC**

**Jul 27, 2018**

## **Contents**

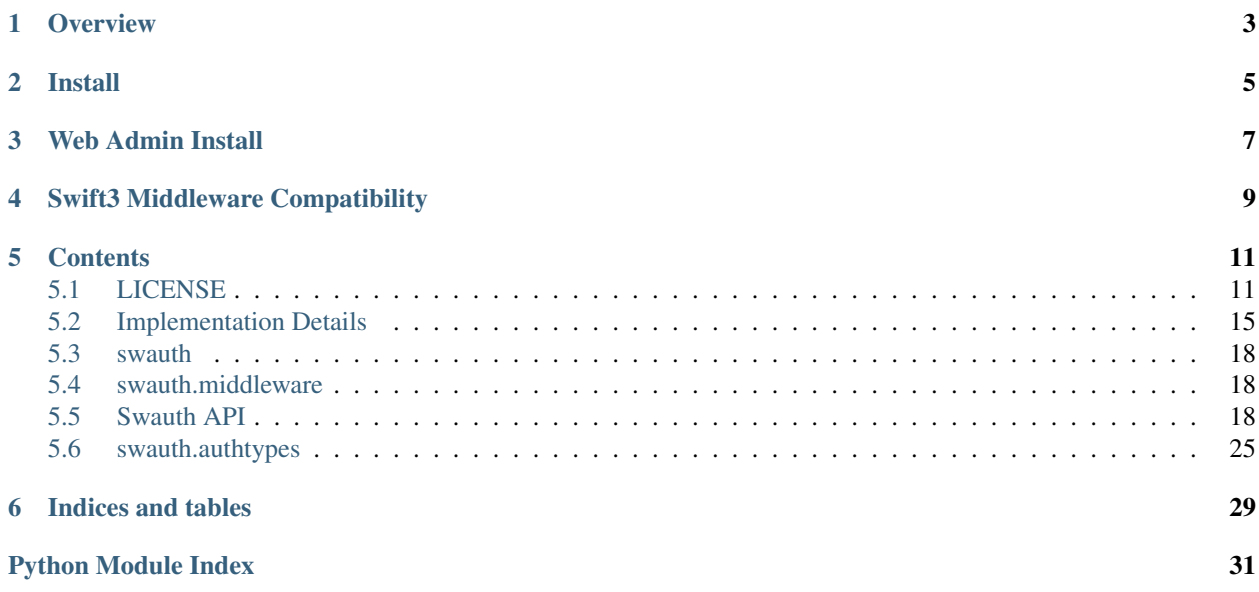

Copyright (c) 2010-2012 OpenStack, LLC

An Auth Service for Swift as WSGI Middleware that uses Swift itself as a backing store. Docs at: <https://swauth.readthedocs.io/> or ask in #openstack-swauth on freenode IRC (archive: [http://eavesdrop.](http://eavesdrop.openstack.org/irclogs/%23openstack-swauth/) [openstack.org/irclogs/%23openstack-swauth/\)](http://eavesdrop.openstack.org/irclogs/%23openstack-swauth/).

Source available at: <https://github.com/openstack/swauth>

See also <https://github.com/openstack/keystone> for the standard OpenStack auth service.

## **Overview**

<span id="page-6-0"></span>Before discussing how to install Swauth within a Swift system, it might help to understand how Swauth does it work first.

- 1. Swauth is middleware installed in the Swift Proxy's WSGI pipeline.
- 2. It intercepts requests to /auth/ (by default).
- 3. It also uses Swift's [authorize callback](https://docs.openstack.org/swift/latest/development_auth.html) and [acl callback](https://docs.openstack.org/swift/latest/misc.html#acls) features to authorize Swift requests.
- 4. Swauth will also make various internal calls to the Swift WSGI pipeline it's installed in to manipulate containers and objects within an AUTH\_.auth (by default) Swift account. These containers and objects are what store account and user information.
- 5. Instead of #4, Swauth can be configured to call out to another remote Swauth to perform #4 on its behalf (using the swauth remote config value).
- 6. When managing accounts and users with the various swauth- command line tools, these tools are actually just performing HTTP requests against the /auth/ end point referenced in #2. You can make your own tools that use the same *[API](#page-21-2)*.
- 7. In the special case of creating a new account, Swauth will do its usual WSGI-internal requests as per #4 but will also call out to the Swift cluster to create the actual Swift account.
	- (a) This Swift cluster callout is an account PUT request to the URL defined by the swift\_default\_cluster config value.
	- (b) This callout end point is also saved when the account is created so that it can be given to the users of that account in the future.
	- (c) Sometimes, due to public/private network routing or firewalling, the URL Swauth should use should be different than the URL Swauth should give the users later. That is why the default\_swift\_cluster config value can accept two URLs (first is the one for users, second is the one for Swauth).
	- (d) Once an account is created, the URL given to users for that account will not change, even if the default\_swift\_cluster config value changes. This is so that you can use multiple clusters with the same Swauth system; default swift cluster just points to the one where you want new users to go.

(e) You can change the stored URL for an account if need be with the swauth-set-account-service command line tool or a POST request (see *[API](#page-27-0)*).

### Install

- <span id="page-8-0"></span>1. Install Swauth with sudo python setup.py install or sudo python setup.py develop or via whatever packaging system you may be using.
- 2. Alter your proxy-server.conf pipeline to have swauth instead of tempauth:

Was:

```
[pipeline:main]
pipeline = catch_errors cache tempauth proxy-server
```
Change To:

```
[pipeline:main]
pipeline = catch_errors cache swauth proxy-server
```
3. Add to your proxy-server.conf the section for the Swauth WSGI filter:

```
[filter:swauth]
use = eqq:swauth#swauthset log_name = swauth
super_admin_key = swauthkey
default_swift_cluster = <your setting as discussed below>
```
The default\_swift\_cluster setting can be confusing.

- (a) If you're using an all-in-one type configuration where everything will be run on the local host on port 8080, you can omit the default\_swift\_cluster completely and it will default to local#http:/ /127.0.0.1:8080/v1.
- (b) If you're using a single Swift proxy you can just set the  $default\_switch{\text{-}}cluster =$ cluster\_name#https://<public\_ip>:<port>/v1 and that URL will be given to users as well as used by Swauth internally. (Quick note: be sure the http vs. https is set right depending on if you're using SSL.)
- (c) If you're using multiple Swift proxies behind a load balancer, you'll probably want default\_swift\_cluster = cluster\_name#https://

<load\_balancer\_ip>:<port>/v1#http://127.0.0.1:<port>/v1 so that Swauth gives out the first URL but uses the second URL internally. Remember to double-check the http vs. https settings for each of the URLs; they might be different if you're terminating SSL at the load balancer.

Also see the proxy-server.conf-sample for more config options, such as the ability to have a remote Swauth in a multiple Swift cluster configuration.

4. Be sure your Swift proxy allows account management in the proxy-server.conf:

```
[app:proxy-server]
...
allow_account_management = true
```
For greater security, you can leave this off any public proxies and just have one or two private proxies with it turned on.

- 5. Restart your proxy server swift-init proxy reload
- 6. Initialize the Swauth backing store in Swift swauth-prep  $-K$  swauthkey
- 7. Add an account/user swauth-add-user -A http[s]://<host>:<port>/auth/ -K swauthkey -a test tester testing
- 8. Ensure it works swift -A http[s]://<host>:<port>/auth/v1.0 -U test:tester -K testing stat -v

If anything goes wrong, it's best to start checking the proxy server logs. The client command line utilities often don't get enough information to help. I will often just  $\tanh$  -F the appropriate proxy  $\log$  (/var/log/syslog or however you have it configured) and then run the Swauth command to see exactly what requests are happening to try to determine where things fail.

General note, I find I occasionally just forget to reload the proxies after a config change; so that's the first thing you might try. Or, if you suspect the proxies aren't reloading properly, you might try swift-init proxy stop, ensure all the processes died, then swift-init proxy start.

Also, it's quite common to get the /auth/v1.0 vs. just /auth/ URL paths confused. Usual rule is: Swauth tools use just /auth/ and Swift tools use /auth/v1.0.

## Web Admin Install

- <span id="page-10-0"></span>1. If you installed from packages, you'll need to cd to the webadmin directory the package installed. This is / usr/share/doc/python-swauth/webadmin with the Lucid packages. If you installed from source, you'll need to cd to the webadmin directory in the source directory.
- 2. Upload the Web Admin files with swift -A http[s]://<host>:<port>/auth/v1.0 -U . super\_admin:.super\_admin -K swauthkey upload .webadmin .
- 3. Open http[s]://<host>:<port>/auth/ in your browser.

## Swift3 Middleware Compatibility

<span id="page-12-0"></span>[Swift3 middleware](https://github.com/openstack/swift3) support has to be explicitly turned on in conf file using *s3\_support* config option. It can easily be used with swauth when *auth\_type* in swauth is configured to be *Plaintext* (default):

```
[pipeline:main]
pipeline = catch_errors cache swift3 swauth proxy-server
[filter:swauth]
use = egg: swauth #swauthsuper_admin_key = swauthkey
s3_support = on
```
The AWS S3 client uses password in plaintext to [compute HMAC signature](https://docs.aws.amazon.com/AmazonS3/latest/dev/RESTAuthentication.html) When *auth\_type* in swauth is configured to be *Sha1* or *Sha512*, swauth can only use the stored hashed password to compute HMAC signature. This results in signature mismatch although the user credentials are correct.

When *auth\_type* is not *Plaintext*, the only way for S3 clients to authenticate is by giving SHA1/SHA512 of password as input to it's HMAC function. In this case, the S3 clients will have to know *auth\_type* and *auth\_type\_salt* beforehand. Here is a sample configuration:

```
[pipeline:main]
pipeline = catch_errors cache swift3 swauth proxy-server
[filter:swauth]
use = eqq: swauth #swauthsuper_admin_key = swauthkey
s3_support = on
auth_type = Sha512
auth_type_salt = mysalt
```
Security Concern: Swauth stores user information (username, password hash, salt etc) as objects in the Swift cluster. If these backend objects which contain password hashes gets stolen, the intruder will be able to authenticate using the hash directly when S3 API is used.

### **Contents**

### <span id="page-14-1"></span><span id="page-14-0"></span>**5.1 LICENSE**

Copyright (c) 2010-2011 OpenStack, LLC Licensed under the Apache License, Version 2.0 (the "License"); you may not use this file except in compliance with the License. You may obtain a copy of the License at http://www.apache.org/licenses/LICENSE-2.0 Unless required by applicable law or agreed to in writing, software distributed under the License is distributed on an "AS IS" BASIS, WITHOUT WARRANTIES OR CONDITIONS OF ANY KIND, either express or implied. See the License for the specific language governing permissions and limitations under the License. Apache License Version 2.0, January 2004 http://www.apache.org/licenses/ TERMS AND CONDITIONS FOR USE, REPRODUCTION, AND DISTRIBUTION 1. Definitions. "License" shall mean the terms and conditions for use, reproduction, and distribution as defined by Sections 1 through 9 of this document. "Licensor" shall mean the copyright owner or entity authorized by the copyright owner that is granting the License.

"Legal Entity" shall mean the union of the acting entity and all

other entities that control, are controlled by, or are under common control with that entity. For the purposes of this definition, "control" means (i) the power, direct or indirect, to cause the direction or management of such entity, whether by contract or otherwise, or (ii) ownership of fifty percent (50%) or more of the outstanding shares, or (iii) beneficial ownership of such entity.

"You" (or "Your") shall mean an individual or Legal Entity exercising permissions granted by this License.

"Source" form shall mean the preferred form for making modifications, including but not limited to software source code, documentation source, and configuration files.

"Object" form shall mean any form resulting from mechanical transformation or translation of a Source form, including but not limited to compiled object code, generated documentation, and conversions to other media types.

"Work" shall mean the work of authorship, whether in Source or Object form, made available under the License, as indicated by a copyright notice that is included in or attached to the work (an example is provided in the Appendix below).

"Derivative Works" shall mean any work, whether in Source or Object form, that is based on (or derived from) the Work and for which the editorial revisions, annotations, elaborations, or other modifications represent, as a whole, an original work of authorship. For the purposes of this License, Derivative Works shall not include works that remain separable from, or merely link (or bind by name) to the interfaces of, the Work and Derivative Works thereof.

"Contribution" shall mean any work of authorship, including the original version of the Work and any modifications or additions to that Work or Derivative Works thereof, that is intentionally submitted to Licensor for inclusion in the Work by the copyright owner or by an individual or Legal Entity authorized to submit on behalf of the copyright owner. For the purposes of this definition, "submitted" means any form of electronic, verbal, or written communication sent to the Licensor or its representatives, including but not limited to communication on electronic mailing lists, source code control systems, and issue tracking systems that are managed by, or on behalf of, the Licensor for the purpose of discussing and improving the Work, but excluding communication that is conspicuously marked or otherwise designated in writing by the copyright owner as "Not a Contribution."

"Contributor" shall mean Licensor and any individual or Legal Entity on behalf of whom a Contribution has been received by Licensor and subsequently incorporated within the Work.

2. Grant of Copyright License. Subject to the terms and conditions of this License, each Contributor hereby grants to You a perpetual, worldwide, non-exclusive, no-charge, royalty-free, irrevocable copyright license to reproduce, prepare Derivative Works of, publicly display, publicly perform, sublicense, and distribute the Work and such Derivative Works in Source or Object form.

3. Grant of Patent License. Subject to the terms and conditions of this License, each Contributor hereby grants to You a perpetual, worldwide, non-exclusive, no-charge, royalty-free, irrevocable (except as stated in this section) patent license to make, have made, use, offer to sell, sell, import, and otherwise transfer the Work, where such license applies only to those patent claims licensable by such Contributor that are necessarily infringed by their Contribution(s) alone or by combination of their Contribution(s) with the Work to which such Contribution(s) was submitted. If You institute patent litigation against any entity (including a cross-claim or counterclaim in a lawsuit) alleging that the Work or a Contribution incorporated within the Work constitutes direct or contributory patent infringement, then any patent licenses granted to You under this License for that Work shall terminate as of the date such litigation is filed. 4. Redistribution. You may reproduce and distribute copies of the Work or Derivative Works thereof in any medium, with or without modifications, and in Source or Object form, provided that You meet the following conditions: (a) You must give any other recipients of the Work or Derivative Works a copy of this License; and (b) You must cause any modified files to carry prominent notices stating that You changed the files; and (c) You must retain, in the Source form of any Derivative Works that You distribute, all copyright, patent, trademark, and attribution notices from the Source form of the Work, excluding those notices that do not pertain to any part of the Derivative Works; and (d) If the Work includes a "NOTICE" text file as part of its distribution, then any Derivative Works that You distribute must include a readable copy of the attribution notices contained within such NOTICE file, excluding those notices that do not pertain to any part of the Derivative Works, in at least one of the following places: within a NOTICE text file distributed as part of the Derivative Works; within the Source form or documentation, if provided along with the Derivative Works; or, within a display generated by the Derivative Works, if and wherever such third-party notices normally appear. The contents of the NOTICE file are for informational purposes only and do not modify the License. You may add Your own attribution notices within Derivative Works that You distribute, alongside or as an addendum to the NOTICE text from the Work, provided that such additional attribution notices cannot be construed as modifying the License. You may add Your own copyright statement to Your modifications and may provide additional or different license terms and conditions for use, reproduction, or distribution of Your modifications, or for any such Derivative Works as a whole, provided Your use, reproduction, and distribution of the Work otherwise complies with the conditions stated in this License.

- 5. Submission of Contributions. Unless You explicitly state otherwise, any Contribution intentionally submitted for inclusion in the Work by You to the Licensor shall be under the terms and conditions of this License, without any additional terms or conditions. Notwithstanding the above, nothing herein shall supersede or modify the terms of any separate license agreement you may have executed with Licensor regarding such Contributions.
- 6. Trademarks. This License does not grant permission to use the trade names, trademarks, service marks, or product names of the Licensor, except as required for reasonable and customary use in describing the origin of the Work and reproducing the content of the NOTICE file.
- 7. Disclaimer of Warranty. Unless required by applicable law or agreed to in writing, Licensor provides the Work (and each Contributor provides its Contributions) on an "AS IS" BASIS, WITHOUT WARRANTIES OR CONDITIONS OF ANY KIND, either express or implied, including, without limitation, any warranties or conditions of TITLE, NON-INFRINGEMENT, MERCHANTABILITY, or FITNESS FOR A PARTICULAR PURPOSE. You are solely responsible for determining the appropriateness of using or redistributing the Work and assume any risks associated with Your exercise of permissions under this License.
- 8. Limitation of Liability. In no event and under no legal theory, whether in tort (including negligence), contract, or otherwise, unless required by applicable law (such as deliberate and grossly negligent acts) or agreed to in writing, shall any Contributor be liable to You for damages, including any direct, indirect, special, incidental, or consequential damages of any character arising as a result of this License or out of the use or inability to use the Work (including but not limited to damages for loss of goodwill, work stoppage, computer failure or malfunction, or any and all other commercial damages or losses), even if such Contributor has been advised of the possibility of such damages.
- 9. Accepting Warranty or Additional Liability. While redistributing the Work or Derivative Works thereof, You may choose to offer, and charge a fee for, acceptance of support, warranty, indemnity, or other liability obligations and/or rights consistent with this License. However, in accepting such obligations, You may act only on Your own behalf and on Your sole responsibility, not on behalf of any other Contributor, and only if You agree to indemnify, defend, and hold each Contributor harmless for any liability incurred by, or claims asserted against, such Contributor by reason of your accepting any such warranty or additional liability.

END OF TERMS AND CONDITIONS

APPENDIX: How to apply the Apache License to your work.

To apply the Apache License to your work, attach the following boilerplate notice, with the fields enclosed by brackets "[]" replaced with your own identifying information. (Don't include the brackets!) The text should be enclosed in the appropriate comment syntax for the file format. We also recommend that a file or class name and description of purpose be included on the same "printed page" as the copyright notice for easier

```
identification within third-party archives.
Copyright [yyyy] [name of copyright owner]
Licensed under the Apache License, Version 2.0 (the "License");
you may not use this file except in compliance with the License.
You may obtain a copy of the License at
   http://www.apache.org/licenses/LICENSE-2.0
Unless required by applicable law or agreed to in writing, software
distributed under the License is distributed on an "AS IS" BASIS,
WITHOUT WARRANTIES OR CONDITIONS OF ANY KIND, either express or implied.
See the License for the specific language governing permissions and
```
limitations under the License.

## <span id="page-18-0"></span>**5.2 Implementation Details**

The Swauth system is a scalable authentication and authorization system that uses Swift itself as its backing store. This section will describe how it stores its data.

Note: You can access Swauth's internal .auth account by using the account:user of .super\_admin:.super\_admin and the super admin key you have set in your configuration. Here's an example using *st* on a standard SAIO: st -A http://127.0.0.1:8080/auth/v1.0 -U .super\_admin:.super\_admin -K swauthkey stat

At the topmost level, the auth system has its own Swift account it stores its own account information within. This Swift account is known as self.auth account in the code and its name is in the format self.reseller prefix + ".auth". In this text, we'll refer to this account as  $\leq$  auth account>.

The containers whose names do not begin with a period represent the accounts within the auth service. For example, the <auth\_account>/test container would represent the "test" account.

The objects within each container represent the users for that auth service account. For example, the <auth\_account>/test/bob object would represent the user "bob" within the auth service account of "test". Each of these user objects contain a JSON dictionary of the format:

{"auth": "<auth\_type>:<auth\_value>", "groups": <groups\_array>}

The *<auth\_type>* specifies how the user key is encoded. The default is *plaintext*, which saves the user's key in plaintext in the *<auth value>* field. The value *shal* is supported as well, which stores the user's key as a salted SHA1 hash. Note that using a one-way hash like SHA1 will likely inhibit future use of key-signing request types, assuming such support is added. The *<auth type>* can be specified in the swauth section of the proxy server's config file, along with the salt value in the following way:

```
auth_type = <auth_type>
auth_type_salt = <salt-value>
```
Both fields are optional. auth\_type defaults to *plaintext* and auth\_type\_salt defaults to "swauthsalt". Additional auth types can be implemented along with existing ones in the authtypes.py module.

The *<groups array>* contains at least two groups. The first is a unique group identifying that user and it's name is of the format *<user>:<account>*. The second group is the *<account>* itself. Additional groups of *.admin* for account administrators and *.reseller\_admin* for reseller administrators may exist. Here's an example user JSON dictionary:

```
{"auth": "plaintext:testing",
"groups": [{"name": "test:tester"}, {"name": "test"}, {"name": ".admin"}]}
```
To map an auth service account to a Swift storage account, the Service Account Id string is stored in the *X-Container-Meta-Account-Id* header for the <auth\_account>/<account> container. To map back the other way, an <auth\_account>/.account\_id/<account\_id> object is created with the contents of the corresponding auth service's account name.

Also, to support a future where the auth service will support multiple Swift clusters or even multiple services for the same auth service account, an <auth\_account>/<account>/.services object is created with its contents having a JSON dictionary of the format:

{"storage": {"default": "local", "local": <url>}}

The "default" is always "local" right now, and "local" is always the single Swift cluster URL; but in the future there can be more than one cluster with various names instead of just "local", and the "default" key's value will contain the primary cluster to use for that account. Also, there may be more services in addition to the current "storage" service right now.

Here's an example .services dictionary at the moment:

```
{"storage":
   {"default": "local",
    "local": "http://127.0.0.1:8080/v1/AUTH_8980f74b1cda41e483cbe0a925f448a9"}}
```
But, here's an example of what the dictionary may look like in the future:

```
{"storage":
   {"default": "dfw",
    "dfw": "http://dfw.storage.com:8080/v1/AUTH_8980f74b1cda41e483cbe0a925f448a9",
    "ord": "http://ord.storage.com:8080/v1/AUTH_8980f74b1cda41e483cbe0a925f448a9",
    "sat": "http://ord.storage.com:8080/v1/AUTH_8980f74b1cda41e483cbe0a925f448a9"},
"servers":
   {"default": "dfw",
    "dfw": "http://dfw.servers.com:8080/v1/AUTH_8980f74b1cda41e483cbe0a925f448a9",
    "ord": "http://ord.servers.com:8080/v1/AUTH_8980f74b1cda41e483cbe0a925f448a9",
    "sat": "http://ord.servers.com:8080/v1/AUTH_8980f74b1cda41e483cbe0a925f448a9"}}
```
Lastly, the tokens themselves are stored as objects in the *<auth\_account>/.token\_[0-f]* containers. The names of the objects are the token strings themselves, such as *AUTH\_tked86bbd01864458aa2bd746879438d5a*. The exact *.token* [0-f] container chosen is based on the final digit of the token name, such as *.token* a for the token *AUTH\_tked86bbd01864458aa2bd746879438d5a*. The contents of the token objects are JSON dictionaries of the format:

```
{"account": <account>,
"user": <user>,
"account_id": <account_id>,
"groups": <groups_array>,
"expires": <time.time() value>}
```
The *<account>* is the auth service account's name for that token. The *<user>* is the user within the account for that token. The *<account\_id>* is the same as the *X-Container-Meta-Account-Id* for the auth service's account, as described above. The *<groups\_array>* is the user's groups, as described above with the user object. The "expires" value indicates when the token is no longer valid, as compared to Python's time.time() value.

Here's an example token object's JSON dictionary:

```
{"account": "test",
"user": "tester",
"account_id": "AUTH_8980f74b1cda41e483cbe0a925f448a9",
"groups": [{"name": "test:tester"}, {"name": "test"}, {"name": ".admin"}],
"expires": 1291273147.1624689}
```
To easily map a user to an already issued token, the token name is stored in the user object's *X-Object-Meta-Auth-Token* header.

Here is an example full listing of an <auth\_account>:

```
.account_id
   AUTH_2282f516-559f-4966-b239-b5c88829e927
   AUTH_f6f57a3c-33b5-4e85-95a5-a801e67505c8
   AUTH_fea96a36-c177-4ca4-8c7e-b8c715d9d37b
.token_0
.token_1
.token_2
.token_3
.token_4
.token_5
.token_6
   AUTH_tk9d2941b13d524b268367116ef956dee6
.token_7
.token_8
   AUTH_tk93627c6324c64f78be746f1e6a4e3f98
.token_9
.token_a
.token_b
.token_c
.token_d
.token_e
   AUTH_tk0d37d286af2c43ffad06e99112b3ec4e
.token_f
   AUTH_tk766bbde93771489982d8dc76979d11cf
reseller
   .services
   reseller
test
   .services
   tester
   tester3
test2
    .services
    tester2
```
## <span id="page-21-3"></span><span id="page-21-0"></span>**5.3 swauth**

## <span id="page-21-1"></span>**5.4 swauth.middleware**

## <span id="page-21-2"></span>**5.5 Swauth API**

#### **5.5.1 Overview**

Swauth has its own internal versioned REST API for adding, removing, and editing accounts. This document explains the v2 API.

#### **Authentication**

Each REST request against the swauth API requires the inclusion of a specific authorization user and key to be passed in a specific HTTP header. These headers are defined as X-Auth-Admin-User and X-Auth-Admin-Key.

Typically, these values are .super\_admin (the site super admin user) with the key being specified in the swauth middleware configuration as super\_admin\_key.

This could also be a reseller admin with the appropriate rights to perform actions on reseller accounts.

#### **Endpoints**

The swauth API endpoint is presented on the proxy servers, in the "/auth" namespace. In addition, the API is versioned, and the version documented is version 2. API versions subdivide the auth namespace by version, specified as a version identifier like "v2".

The auth endpoint described herein is therefore located at "/auth/v2/" as presented by the proxy servers.

Bear in mind that in order for the auth management API to be presented, it must be enabled in the proxy server config by setting allow\_account\_managment to true in the [app:proxy-server] stanza of your proxyserver.conf.

#### **Responses**

Responses from the auth APIs are returned as a JSON structure. Example return values in this document are edited for readability.

#### **5.5.2 Reseller/Admin Services**

Operations can be performed against the endpoint itself to perform general administrative operations. Currently, the only operations that can be performed is a GET operation to get reseller or site admin information.

#### **Get Admin Info**

A GET request at the swauth endpoint will return reseller information for the account specified in the X-Auth-Admin-User header. Currently, the information returned is limited to a list of accounts for the reseller or site admin.

#### Valid return codes:

- 200: Success
- 403: Invalid X-Auth-Admin-User/X-Auth-Admin-Key
- 5xx: Internal error

```
Example Request:
```

```
GET /auth/<api version>/ HTTP/1.1
X-Auth-Admin-User: .super_admin
X-Auth-Admin-Key: swauthkey
```
Example Curl Request:

```
curl -D - https://<endpoint>/auth/v2/ \
-H "X-Auth-Admin-User: .super_admin" \
-H "X-Auth-Admin-Key: swauthkey"
```
Example Result:

```
HTTP/1.1 200 OK
{ "accounts":
  [
    { "name": "account1" },
    { "name": "account2" },
    { "name": "account3" }
  ]
}
```
### **5.5.3 Account Services**

There are API request to get account details, create, and delete accounts, mapping logically to the REST verbs GET, PUT, and DELETE. These actions are performed against an account URI, in the following general request structure:

```
METHOD /auth/<version>/<account> HTTP/1.1
```
The methods that can be used are detailed below.

#### **Get Account Details**

Account details can be retrieved by performing a GET request against an account URI. On success, a JSON dictionary will be returned containing the keys *account\_id*, *services*, and *users*. The *account\_id* is the value used when creating service accounts. The *services* value is a dict that represents valid storage cluster endpoints, and which endpoint is the default. The 'users' value is a list of dicts, each dict representing a user and currently only containing the single key 'name'.

#### Valid Responses:

- 200: Success
- 403: Invalid X-Auth-Admin-User/X-Auth-Admin-Key
- 5xx: Internal error

Example Request:

GET /auth/<api version>/<account> HTTP/1.1 X-Auth-Admin-User: .super\_admin X-Auth-Admin-Key: swauthkey

#### Example Curl Request:

```
curl -D - https://<endpoint>/auth/v2/<account> \
-H "X-Auth-Admin-User: .super_admin" \
-H "X-Auth-Admin-Key: swauthkey"
```
#### Example Response:

```
HTTP/1.1 200 OK
{ "services":
  { "storage":
    { "default": "local",
      "local": "https://<storage endpoint>/v1/<account_id>" }
  },
  "account_id": "<account_id>",
  "users": [ { "name": "user1" },
             { "name": "user2" } ]
}
```
#### **Create Account**

An account can be created with a PUT request against a non-existent account. By default, a newly created UUID4 will be used with the reseller prefix as the account ID used when creating corresponding service accounts. However, you can provide an X-Account-Suffix header to replace the UUDI4 part.

#### Valid return codes:

- 200: Success
- 403: Invalid X-Auth-Admin-User/X-Auth-Admin-Key
- 5xx: Internal error

#### Example Request:

```
PUT /auth/<api version>/<new_account> HTTP/1.1
X-Auth-Admin-User: .super_admin
X-Auth-Admin-Key: swauthkey
```
#### Example Curl Request:

```
curl -XPUT -D - https://<endpoint>/auth/v2/<new_account> \
-H "X-Auth-Admin-User: .super_admin" \
-H "X-Auth-Admin-Key: swauthkey"
```
#### Example Response:

```
HTTP/1.1 201 Created
```
#### **Delete Account**

An account can be deleted with a DELETE request against an existing account.

#### Valid Responses:

- 204: Success
- 403: Invalid X-Auth-Admin-User/X-Auth-Admin-Key
- 404: Account not found
- 5xx: Internal error

Example Request:

```
DELETE /auth/<api version>/<account> HTTP/1.1
X-Auth-Admin-User: .super_admin
X-Auth-Admin-Key: swauthkey
```
Example Curl Request:

```
curl -XDELETE -D - https://<endpoint>/auth/v2/<account> \
-H "X-Auth-Admin-User: .super_admin" \
-H "X-Auth-Admin-Key: swauthkey"
```
Example Response:

HTTP/1.1 204 No Content

#### **5.5.4 User Services**

Each account in swauth contains zero or more users. These users can be determined with the 'Get Account Details' API request against an account.

Users in an account can be created, modified, and detailed as described below by apply the appropriate REST verbs to a user URI, in the following general request structure:

METHOD /auth/<version>/<account>/<user> HTTP/1.1

The methods that can be used are detailed below.

#### <span id="page-24-0"></span>**Get User Details**

User details can be retrieved by performing a GET request against a user URI. On success, a JSON dictionary will be returned as described:

```
{"groups": [ # List of groups the user is a member of
   {"name": "<act>:<usr>"},
        # The first group is a unique user identifier
    {"name": "<account>"},
        # The second group is the auth account name
    {"name": "<additional-group>"}
        # There may be additional groups, .admin being a
        # special group indicating an account admin and
        # .reseller_admin indicating a reseller admin.
\frac{1}{2},
"auth": "<auth-type>:<key>"
# The auth-type and key for the user; currently only
# plaintext and sha1 are implemented as auth types.
}
```
For example:

```
{"groups": [{"name": "test:tester"}, {"name": "test"},
            {"name": ".admin"}],
"auth": "plaintext:testing"}
```
#### Valid Responses:

- 200: Success
- 403: Invalid X-Auth-Admin-User/X-Auth-Admin-Key
- 404: Unknown account
- 5xx: Internal error

#### Example Request:

```
GET /auth/<api version>/<account>/<user> HTTP/1.1
X-Auth-Admin-User: .super_admin
X-Auth-Admin-Key: swauthkey
```
#### Example Curl Request:

```
curl -D - https://<endpoint>/auth/v2/<account>/<user> \
-H "X-Auth-Admin-User: .super_admin" \
-H "X-Auth-Admin-Key: swauthkey"
```
#### Example Response:

```
HTTP/1.1 200 Ok
{ "groups": [ { "name": "<account>:<user>" },
              { "name": "<account>" },
              { "name": ".admin" } ],
  "auth" : "plaintext:password" }
```
#### **Create User**

A user can be created with a PUT request against a non-existent user URI. The new user's password must be set using the X-Auth-User-Key header. The user name MUST NOT start with a period ('.'). This requirement is enforced by the API, and will result in a 400 error. Alternatively you can use X-Auth-User-Key-Hash header for providing already hashed password in format <auth\_type>:<hashed\_password>.

Optional Headers:

- X-Auth-User-Admin: true: create the user as an account admin
- X-Auth-User-Reseller-Admin: true: create the user as a reseller admin

Reseller admin accounts can only be created by the site admin, while regular accounts (or account admin accounts) can be created by an account admin, an appropriate reseller admin, or the site admin.

Note that PUT requests are idempotent, and the PUT request serves as both a request and modify action.

#### Valid Responses:

- 200: Success
- 400: Invalid request (missing required headers)
- 403: Invalid X-Auth-Admin-User/X-Auth-Admin-Key, or insufficient priv
- 404: Unknown account
- 5xx: Internal error

Example Request:

```
PUT /auth/<api version>/<account>/<user> HTTP/1.1
X-Auth-Admin-User: .super_admin
X-Auth-Admin-Key: swauthkey
X-Auth-User-Admin: true
X-Auth-User-Key: secret
```
#### Example Curl Request:

```
curl -XPUT -D - https://<endpoint>/auth/v2/<account>/<user> \
-H "X-Auth-Admin-User: .super_admin" \
-H "X-Auth-Admin-Key: swauthkey" \
-H "X-Auth-User-Admin: true" \
-H "X-Auth-User-Key: secret"
```
#### Example Response:

HTTP/1.1 201 Created

#### **Delete User**

A user can be deleted by performing a DELETE request against a user URI. This action can only be performed by an account admin, appropriate reseller admin, or site admin.

#### Valid Responses:

- 200: Success
- 403: Invalid X-Auth-Admin-User/X-Auth-Admin-Key, or insufficient priv
- 404: Unknown account or user
- 5xx: Internal error

Example Request:

```
DELETE /auth/<api version>/<account>/<user> HTTP/1.1
X-Auth-Admin-User: .super_admin
X-Auth-Admin-Key: swauthkey
```
#### Example Curl Request:

```
curl -XDELETE -D - https://<endpoint>/auth/v2/<account>/<user> \
-H "X-Auth-Admin-User: .super_admin" \
-H "X-Auth-Admin-Key: swauthkey"
```
#### Example Response:

```
HTTP/1.1 204 No Content
```
#### **5.5.5 Other Services**

There are several other swauth functions that can be performed, mostly done via "pseudo-user" accounts. These are well-known user names that are unable to be actually provisioned. These pseudo-users are described below.

#### <span id="page-27-0"></span>**Set Service Endpoints**

Service endpoint information can be retrived using the Get Account Details API method.

This function allows setting values within this section for the <account>, allowing the addition of new service end points or updating existing ones by performing a POST to the URI corresponding to the pseudo-user ".services".

The body of the POST request should contain a JSON dict with the following format:

{"service\_name": {"end\_point\_name": "end\_point\_value"}}

There can be multiple services and multiple end points in the same call.

Any new services or end points will be added to the existing set of services and end points. Any existing services with the same service name will be merged with the new end points. Any existing end points with the same end point name will have their values updated.

The updated services dictionary will be returned on success.

Valid Responses:

- 200: Success
- 403: Invalid X-Auth-Admin-User/X-Auth-Admin-Key
- 404: Account not found
- 5xx: Internal error

Example Request:

```
POST /auth/<api version>/<account>/.services HTTP/1.0
X-Auth-Admin-User: .super_admin
X-Auth-Admin-Key: swauthkey
{"storage": { "local": "<new endpoint>" }}
```
Example Curl Request:

```
curl -XPOST -D - https://<endpoint>/auth/v2/<account>/.services \
-H "X-Auth-Admin-User: .super_admin" \
-H "X-Auth-Admin-Key: swauthkey" --data-binary \
'{ "storage": { "local": "<new endpoint>" }}'
```
Example Response: HTTP/1.1 200 OK

```
{"storage": {"default": "local", "local": "<new endpoint>" }}
```
#### **Get Account Groups**

Individual user group information can be retrieved using the *[Get User Details](#page-24-0)* API method.

This function allows retrieving all group information for all users in an existing account. This can be achieved using a GET action against a user URI with the pseudo-user ".groups".

The JSON dictionary returned will be a "groups" dictionary similar to that documented in the *[Get User Details](#page-24-0)* method, but representing the summary of all groups utilized by all active users in the account.

#### Valid Responses:

- 200: Success
- 403: Invalid X-Auth-Admin-User/X-Auth-Admin-Key
- 404: Account not found
- 5xx: Internal error

Example Request:

```
GET /auth/<api version>/<account>/.groups
X-Auth-Admin-User: .super_admin
X-Auth-Admin-Key: swauthkey
```
Example Curl Request:

```
curl -D - https://<endpoint>/auth/v2/<account>/.groups \
-H "X-Auth-Admin-User: .super_admin" \
-H "X-Auth-Admin-Key: swauthkey"
```
Example Response:

```
HTTP/1.1 200 OK
{ "groups": [ { "name": ".admin" },
              { "name": "<account>" },
              { "name": "<account>:user1" },
              { "name": "<account>:user2" } ] }
```
## <span id="page-28-0"></span>**5.6 swauth.authtypes**

This module hosts available auth types for encoding and matching user keys. For adding a new auth type, simply write a class that satisfies the following conditions:

- For the class name, capitalize first letter only. This makes sure the user can specify an all-lowercase config option such as "plaintext" or "sha1". Swauth takes care of capitalizing the first letter before instantiating it.
- Write an encode(key) method that will take a single argument, the user's key, and returns the encoded string. For plaintext, this would be "plaintext: < key>"
- Write a match(key, creds) method that will take two arguments: the user's key, and the user's retrieved credentials. Return a boolean value that indicates whether the match is True or False.

```
swauth.authtypes.MAX_TOKEN_LENGTH = 5000
    Maximum length any valid token should ever be.
```

```
class swauth.authtypes.Plaintext
    Bases: object
```
Provides a particular auth type for encoding format for encoding and matching user keys.

This class must be all lowercase except for the first character, which must be capitalized. encode and match methods must be provided and are the only ones that will be used by swauth.

**encode**(*key*)

Encodes a user key into a particular format. The result of this method will be used by swauth for storing user credentials.

Parameters **key** – User's secret key

Returns A string representing user credentials

**match**(*key*, *creds*, *\*\*kwargs*)

Checks whether the user-provided key matches the user's credentials

#### Parameters

- **key** User-supplied key
- **creds** User's stored credentials
- **kwargs** Extra keyword args for compatibility reason with other auth\_type classes

Returns True if the supplied key is valid, False otherwise

#### **validate**(*auth\_rest*)

Validate user credentials whether format is right for Plaintext

Parameters **auth\_rest** – User credentials' part without auth\_type

Returns Dict with a hash part of user credentials

Raises **ValueError** – If credentials' part has zero length

#### **class** swauth.authtypes.**Sha1**

Bases: object

Provides a particular auth type for encoding format for encoding and matching user keys.

This class must be all lowercase except for the first character, which must be capitalized. encode and match methods must be provided and are the only ones that will be used by swauth.

#### **encode**(*key*)

Encodes a user key into a particular format. The result of this method will be used by swauth for storing user credentials.

If salt is not manually set in conf file, a random salt will be generated and used.

Parameters **key** – User's secret key

Returns A string representing user credentials

#### **encode\_w\_salt**(*salt*, *key*)

Encodes a user key with salt into a particular format. The result of this method will be used internally.

#### **Parameters**

- **salt** Salt for hashing
- **key** User's secret key

Returns A string representing user credentials

**match**(*key*, *creds*, *salt*, *\*\*kwargs*)

Checks whether the user-provided key matches the user's credentials

#### Parameters

- **key** User-supplied key
- **creds** User's stored credentials
- **salt** Salt for hashing
- **kwargs** Extra keyword args for compatibility reason with other auth\_type classes

Returns True if the supplied key is valid, False otherwise

#### **validate**(*auth\_rest*)

Validate user credentials whether format is right for Sha1

Parameters **auth\_rest** – User credentials' part without auth\_type

Returns Dict with a hash and a salt part of user credentials

Raises **ValueError** – If credentials' part doesn't contain delimiter between a salt and a hash.

#### **class** swauth.authtypes.**Sha512**

Bases: object

Provides a particular auth type for encoding format for encoding and matching user keys.

This class must be all lowercase except for the first character, which must be capitalized. encode and match methods must be provided and are the only ones that will be used by swauth.

#### **encode**(*key*)

Encodes a user key into a particular format. The result of this method will be used by swauth for storing user credentials.

If salt is not manually set in conf file, a random salt will be generated and used.

Parameters **key** – User's secret key

Returns A string representing user credentials

#### **encode\_w\_salt**(*salt*, *key*)

Encodes a user key with salt into a particular format. The result of this method will be used internal.

#### Parameters

- **salt** Salt for hashing
- **key** User's secret key

Returns A string representing user credentials

**match**(*key*, *creds*, *salt*, *\*\*kwargs*)

Checks whether the user-provided key matches the user's credentials

#### Parameters

- **key** User-supplied key
- **creds** User's stored credentials
- **salt** Salt for hashing
- **kwargs** Extra keyword args for compatibility reason with other auth\_type classes

Returns True if the supplied key is valid, False otherwise

#### **validate**(*auth\_rest*)

Validate user credentials whether format is right for Sha512

Parameters **auth\_rest** – User credentials' part without auth\_type

Returns Dict with a hash and a salt part of user credentials

Raises **ValueError** – If credentials' part doesn't contain delimiter between a salt and a hash.

#### swauth.authtypes.**validate\_creds**(*creds*)

Parse and validate user credentials whether format is right

#### Parameters **creds** – User credentials

Returns Auth\_type class instance and parsed user credentials in dict

Raises **ValueError** – If credential format is wrong (eg: bad auth\_type)

Indices and tables

- <span id="page-32-0"></span>• genindex
- modindex
- search

Python Module Index

<span id="page-34-0"></span>s

swauth, [18](#page-21-0)

## Index

## S

swauth (module), [18](#page-21-3)